## U of S Course Tools

Entering Grades Offline - For Instructors

**Fall 2015** 

**Background**: If you are using the U of S Course Tools for the first time, please review the Course Tools Basic document before using this document. If you are using the Grade Center for the first time, please review the Grade Center Basics document first. Note that the screenshots contained within may vary from your course, especially with the options available. Customization of your course allows you as an instructor to add many teaching tools.

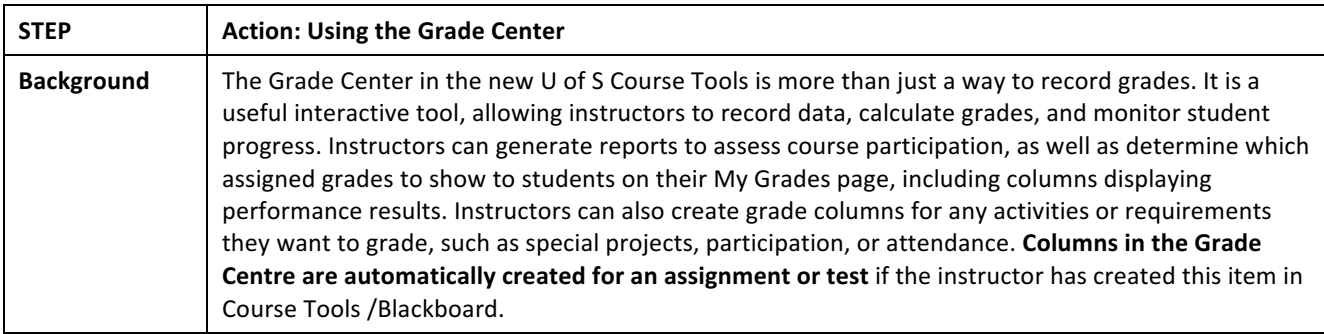

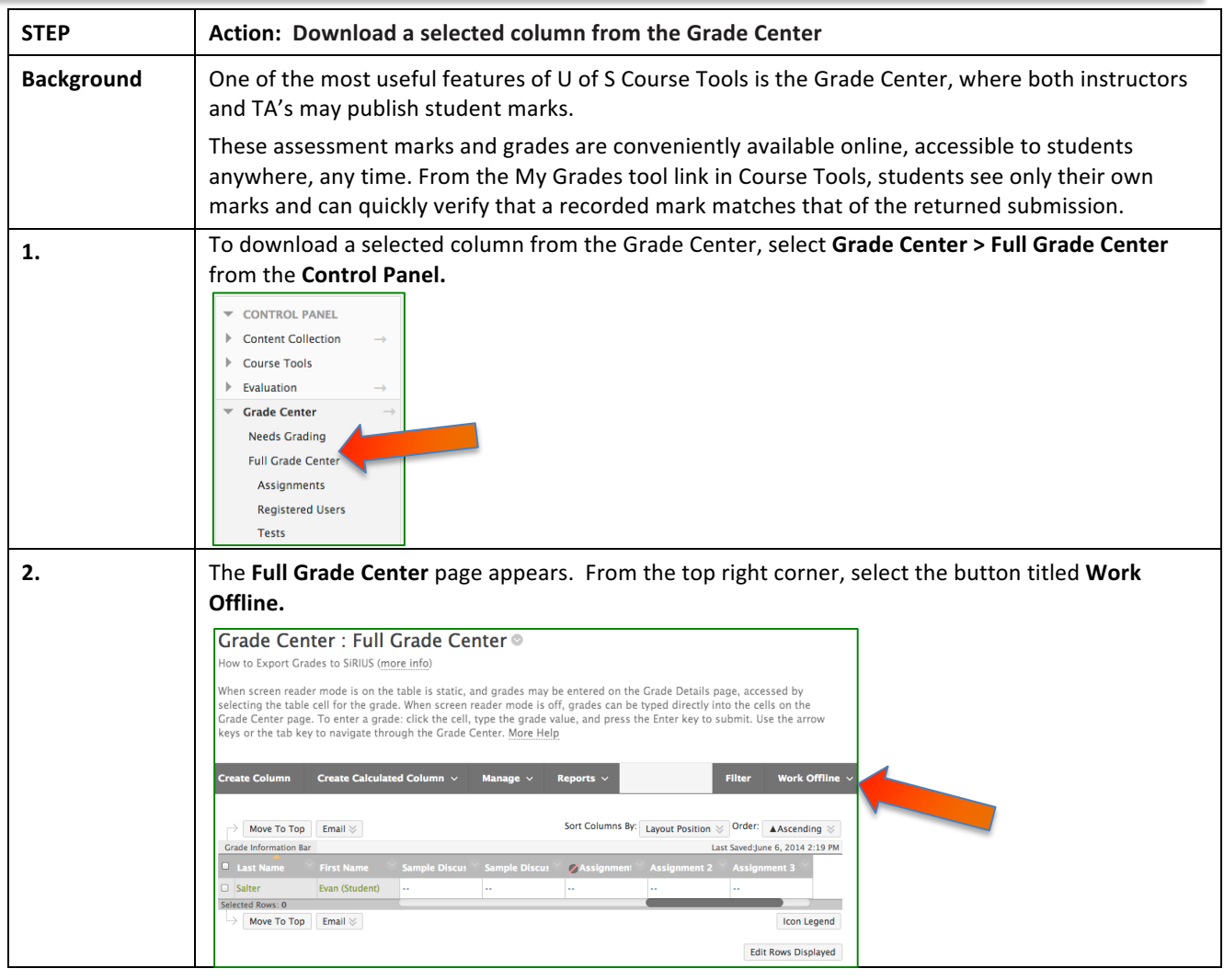

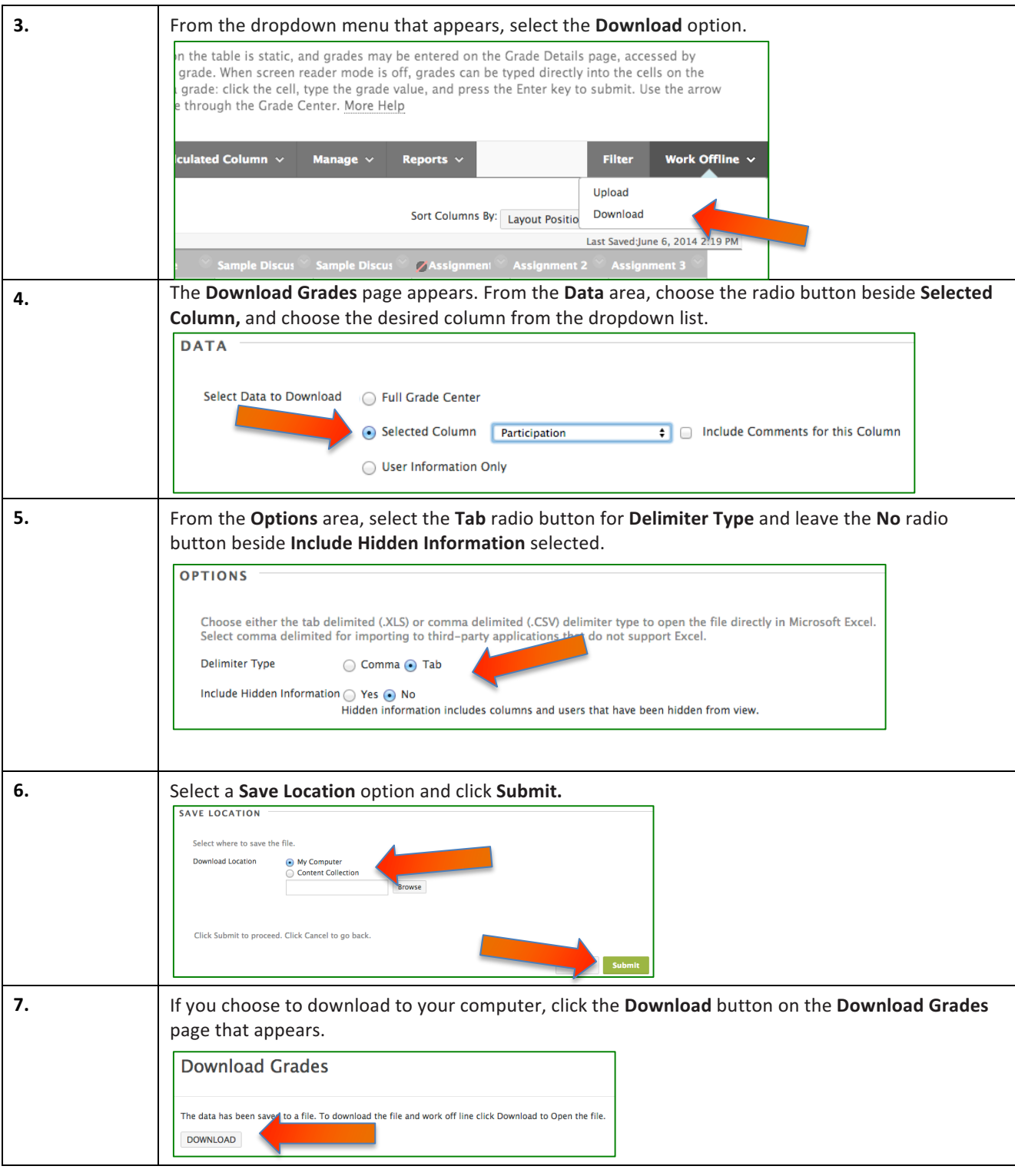

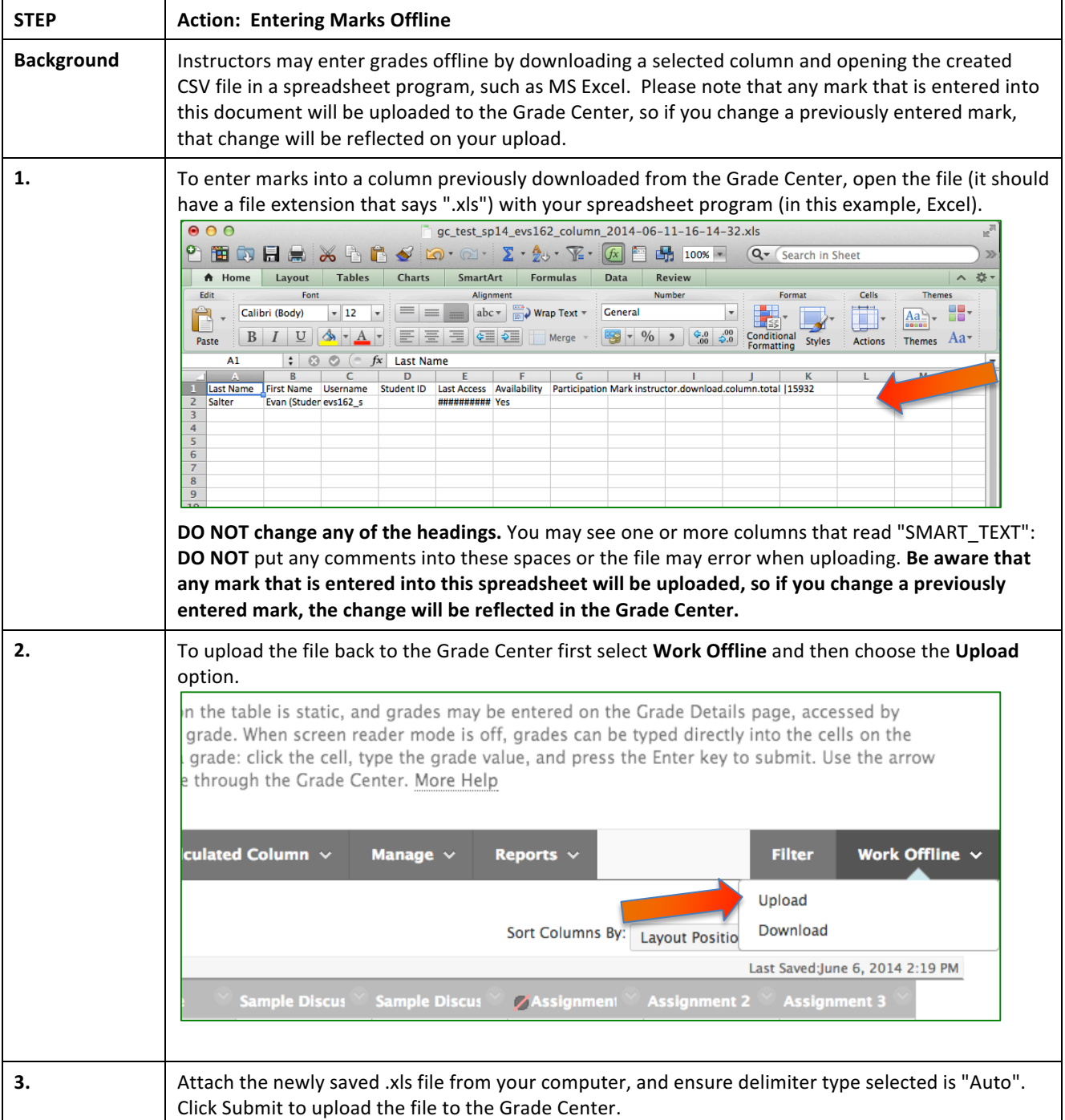

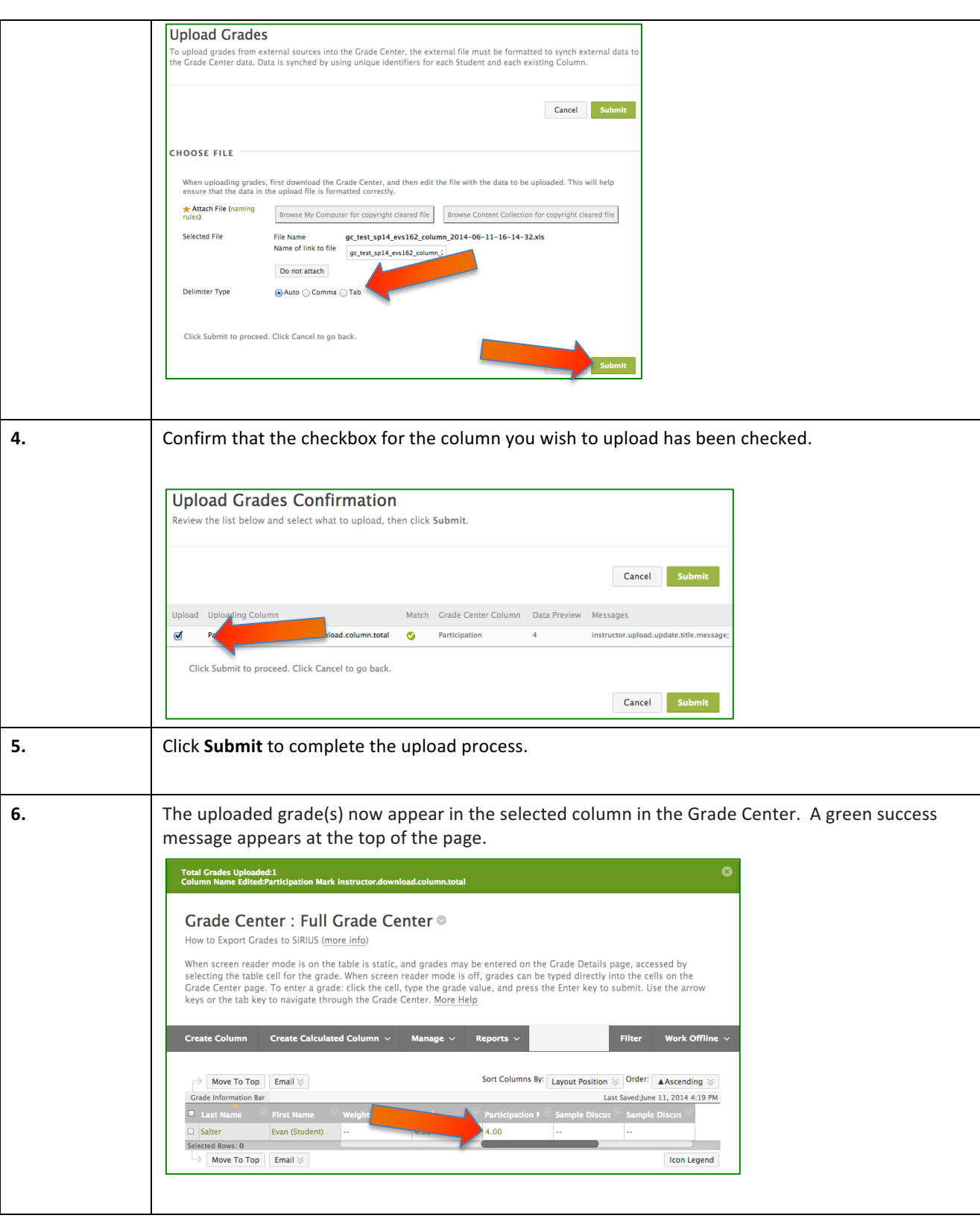